# **Baza RoMEO w serwisie SHERPA**

#### **Opis narzędzia ● Terminologia ● Wyszukiwanie czasopism ● Interpretacja wyników wyszukiwania**

## **Opis narzędzia**

**Serwis SHERPA/RoMEO prowadzi katalog umów między wydawcami a autorami publikacji**. Bazę można znaleźć pod adresem [http://www.sherpa.ac.uk/romeo/.](http://www.sherpa.ac.uk/romeo/) Korzystanie z tego narzędzia pozwala na zapoznanie się z polityką wydawców w zakresie udostępniania materiałów źródłowych prac w repozytoriach. Jest również cennym źródłem informacji dla autorów, którzy dopiero poszukują czasopisma, w którym chcieliby publikować od razu mogą sprawdzić, jak bardzo otwarta/zamknięta jest polityka wydawnicza w przypadku wydawcy danego tytułu.

Baza RoMEO (Rights MEtadata for Open archiving) w serwisie SHERPA pozwala na zapoznanie się z politykami wydawniczymi kilku tysięcy wydawców i umożliwia przeszukiwanie po tytule czasopisma, numerze ISSN oraz nazwie wydawcy. Pozwala uzyskać informacje o możliwości (lub jej braku) publikowania i archiwizowania preprintów, post-printów oraz wersji wydawcy, ewentualnym okresie karencji (embargo) i miejscach, w których można archiwizować publikacje (np. instytucjonalne repozytoria czy własne strony internetowe).

Według stanu na styczeń bieżącego roku baza obejmowała 2318 wydawców, z których tylko 26 było z Polski. Spośród nich 80% pozwala, w różnym zakresie, na pewien sposób auto-archiwizacji publikacji.

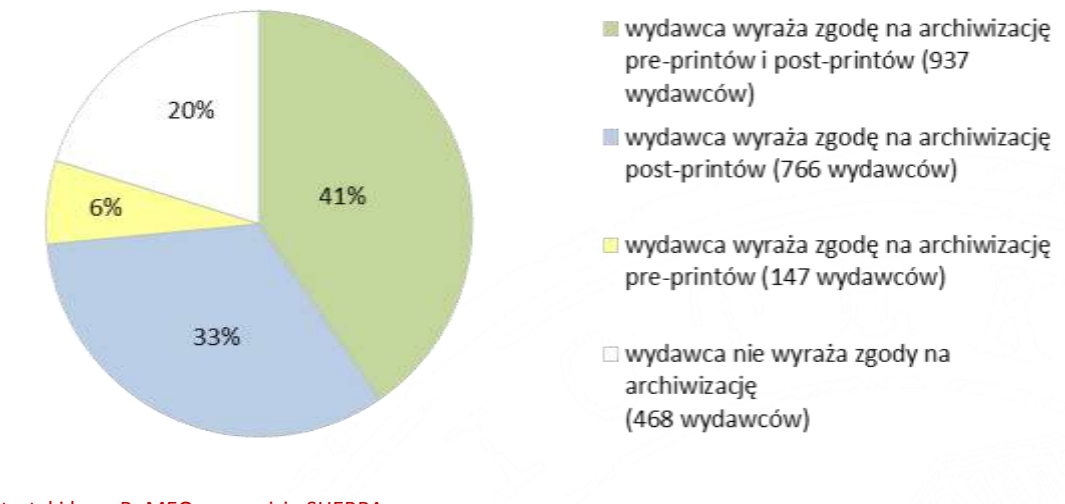

Rys 1. Statystyki bazy RoMEO w serwisie SHERPA źródło: oprac. własne na podstawie <http://www.sherpa.ac.uk/romeo/statistics.php>

# Terminologia

Baza SHERPA/RoMEO posługuje się terminami pre-print i post-print, które wymagają dodatkowej uwagi – są one bowiem różnie rozumiane i różnie definiowane, nam natomiast zależy na interpretacji twórców serwisu. Tutaj **pre-print** jest rozumiany jako wersja dokumentu przed przeglądem (peer-review), zaś **post-print** jako wersja dokumentu po przeglądzie, z uwzględnieniem zmian dokonanych w czasie procesu recenzowania. Opublikowany artykuł należy traktować więc jako post-print.

### Wyszukiwanie czasopism

Z bazy można korzystać bezpłatnie, jest dostępna pod adresem [http://www.sherpa.ac.uk/romeo/index.php.](http://www.sherpa.ac.uk/romeo/index.php) Jedynym ograniczeniem może być bariera językowa, gdyż baza jest w języku angielskim.

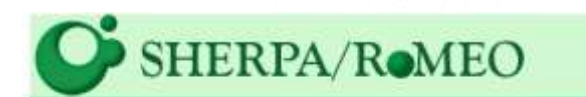

#### Publisher copyright policies & self-archiving

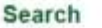

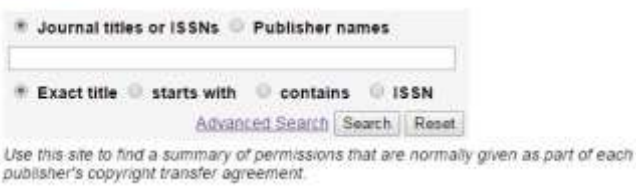

źródło: serwis RoMEO, http://www.sherpa.ac.uk/romeo/index.php?la=en&fIDnum=|&mode=simple

Podstawowym narzędziem jest tutaj okno wyszukiwania – dostępne w wersji prostej oraz, po rozwinięciu, w wersji zaawansowanej. Jego interfejs nie powinien sprawić problemów, jest prosty i dobrze opisany.

W wyszukiwaniu prostym można przeszukiwać bazę według tytułu czasopisma lub numeru ISSN (*Journal titles or ISSNs*) lub nazwy wydawcy (*Publisher name*). Na dodatek wpisując tytuł można podać go w pełnym brzmieniu (*Exact title*), podać tylko jego początek (*starts with*) lub jego część (*contains*).

W wyszukiwaniu zaawansowanym można też wybrać jako kryterium m.in. kraj lub datę aktualizacji w bazie oraz skorzystać z systemu kolorów, odnoszących się do czterech kategorii polityk archiwizacji.

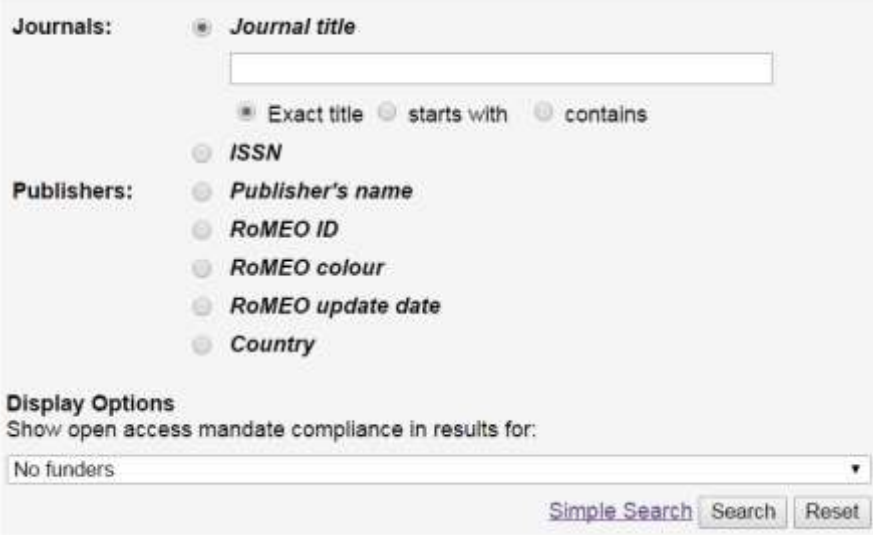

#### Rys 3. Wyszukiwanie zaawansowane

źródło: serwis RoMEO, http://www.sherpa.ac.uk/romeo/search.php?la=en&fIDnum=|&version=&mode=advanced

Rys 2. Wyszukiwanie proste

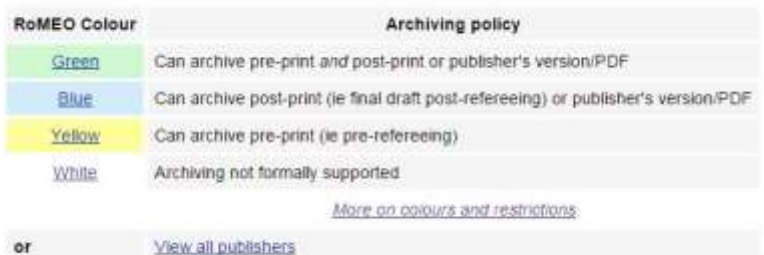

Rys 4. Kolory w serwisie RoMEO źródło: serwis RoMEO, http://www.sherpa.ac.uk/romeoinfo.html

Oto, jakie kolory wprowadził serwis dla ułatwienia zrozumienia i porównania różnych polityk wydawniczych.

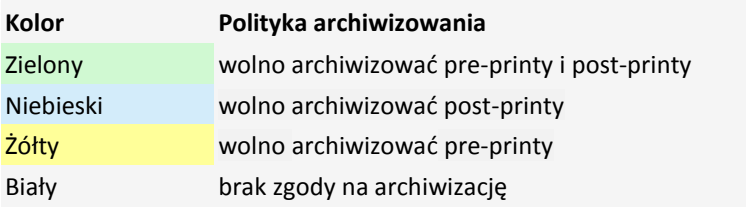

Wyszukane tytuły prezentowane są w postaci listy, która uwzględnia także numer ISSN i/lub ESSN (odpowiednio *International Standard Serial Number* lub *Electronic Standard Serial Number*), kolor przypisany przez RoMEO oraz nazwę wydawcy. Baza SHERPA/RoMEO nie obejmuje wszystkich wydawanych czasopism naukowych, niewiele jest tu czasopism polskich – dlatego nie zawsze wyszukiwanie przyniesie rezultaty.

37 possible journals were found, please select from the list below or search again.

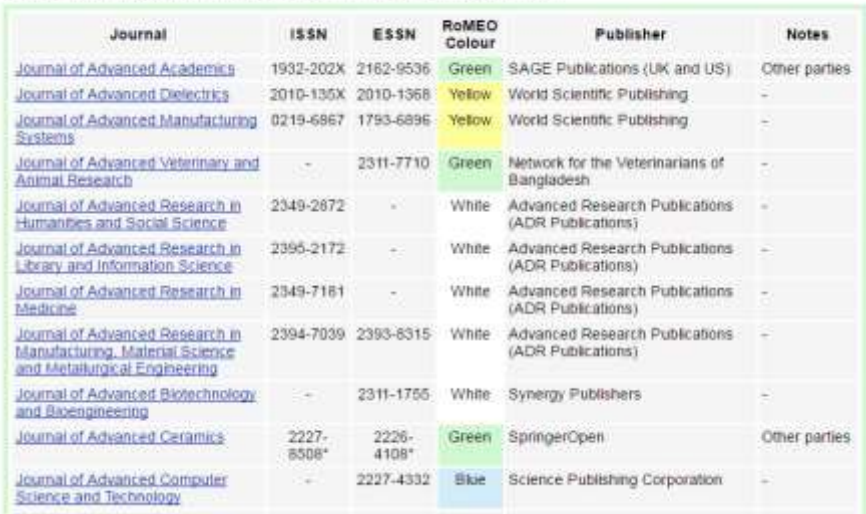

Rys 5. Przykładowe rezultaty wyszukiwania w serwisie źródło: serwis RoMEO, http://www.sherpa.ac.uk/romeo/search.php

#### Interpretowanie wyników wyszukiwania

Określone, wyszukane w bazie czasopismo niesie ze sobą sporo informacji o polityce wydawcy – przede wszystkim warto skorzystać tu z oznaczeń kolorystycznych bazy RoMEO, które w ogólny sposób wskazują na otwartość czy zamknięty profil wydawcy. Uzyskiwanie szczegółowych informacji ułatwiają charakterystyczne i dość uniwersalne oznaczenia: czerwone krzyżyki i zielone ptaszki odnoszące się do stałych rubryk opisu: możliwości – lub jej braku – archiwizowania pre-printów, post-printów i wersji wydawcy w formacie PDF. Mamy też wyszczególnione, w zależności od rodzaju polityki i tytułu, ogólne warunki udostępniania publikacji – tutaj znajdziemy szczegółowe informacje o tym, w jakich źródłach, kto i po jakim czasie może udostępniać teksty – i w jakiej postaci. Zazwyczaj też znajdziemy tu link do pełnej polityki wydawcy oraz informacje o tym, jak aktualna jest informacja.

#### **Zielone czasopisma**

Zielone czasopisma w interpretacji RoMEO są najbardziej otwarte, korzystają nierzadko z licencji CC, pozwalają na umieszczanie każdej publikacji, czy to w wersji autorskiej, czy w pliku wydawcy, w otwartych repozytoriach czy na innych stronach internetowych – zazwyczaj wystarczy podać link do źródła i autorstwo tekstu. Kolor ten oznacza też, że wydawca wyraża zgodę na upublicznienie tekstu jeszcze przed jego opublikowaniem w czasopiśmie. Wszelkie dodatkowe uwagi do co polityki danego wydawnictwa zawarte są w zakładce General Conditions.

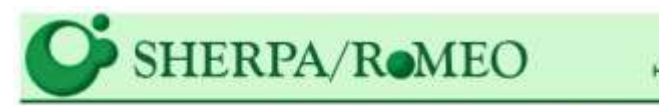

opening access to research Home - Search - Journals - Publishers - FAQ -Suggest · About

> English | Español | Magyar | Nederlands | Português

### Advanced Search - Publisher copyright policies & selfarchiving

One journal found when searched for:

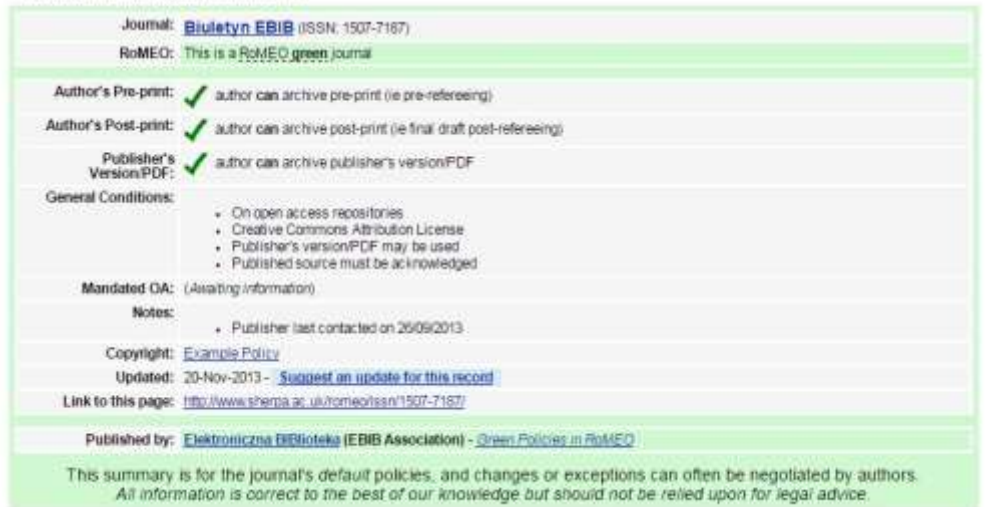

Rys 6. Przykład czasopisma oznaczonego kolorem zielonym, tj. prowadzącego otwartą politykę udostępniania źródło: serwis RoMEO, http://www.sherpa.ac.uk/romeo/issn/1507-7187/

### $\blacksquare$  Niebieskie czasopisma

W przypadku czasopism zaliczonych do niebieskich autorzy mogą archiwizować post-printy albo w wersji autorskiej, albo w wersji wydawcy. Nie mogą natomiast upubliczniać tekstu przed jego opublikowaniem w czasopiśmie.

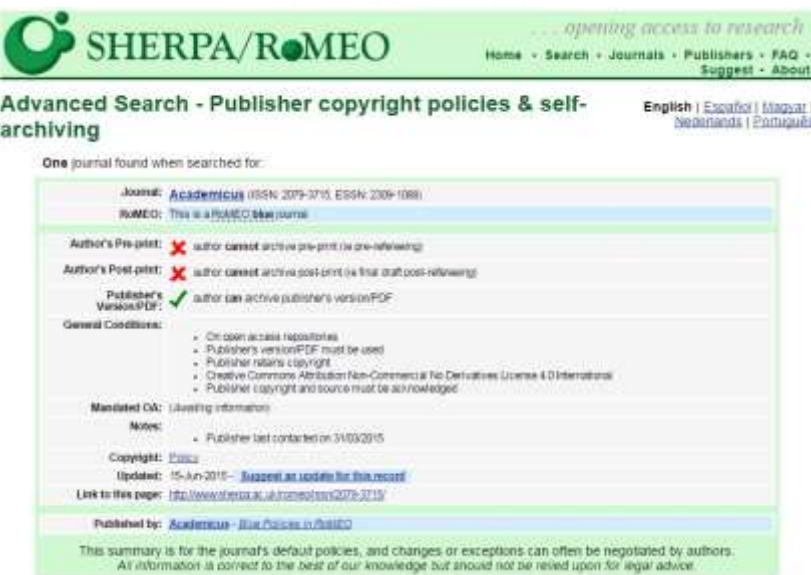

Rys 7. Przykład czasopisma oznaczonego kolorem niebieskim, tj. prowadzącego mieszaną politykę udostępniania źródło: serwis RoMEO, http://www.sherpa.ac.uk/romeo/issn/2079-3715/

#### **Zółte** czasopisma

Czasopisma żółte w inny sposób podchodzą do udostępniania publikacji – pozwalają na umieszczanie preprintów, czyli upublicznianie tekstów przed ich opublikowaniem, ale zabraniają tego w przypadku post-printów czy wersji pliku od wydawcy. Warto zwrócić uwagę, że często pojawia się tu okres karencji, czyli embargo (od kilku miesięcy do kilku lat), mogą być różne zasady archiwizacji ze względu na miejsce udostępniania: czy jest to repozytorium dziedzinowe, np. [arXiv,](https://arxiv.org/) strona autora lub pracodawcy, repozytorium instytucjonalne, np. [CERN,](http://cds.cern.ch/) inne otwarte repozytoria, serwisy non-profit lub płatne itp.

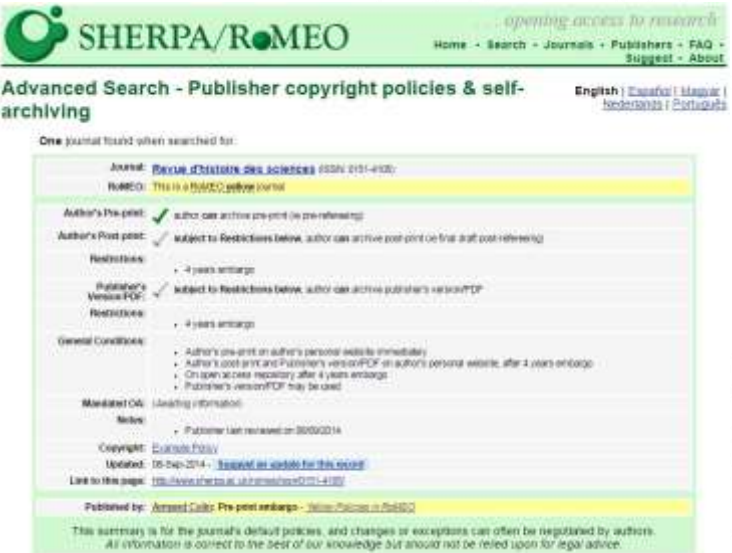

Rys 8. Przykład czasopisma oznaczonego kolorem żółtym, tj. prowadzącego mieszaną politykę udostępniania źródło: serwis RoMEO, http://www.sherpa.ac.uk/romeo/issn/1507-7187/

# **ieda** czasopisma

Ostatnia kategoria kolorów to białe czasopisma – w nich wydawcy mają najbardziej restrykcyjną politykę i nie wyrażają zgody na archiwizację pre-printów, post-printów czy plików wydawcy.

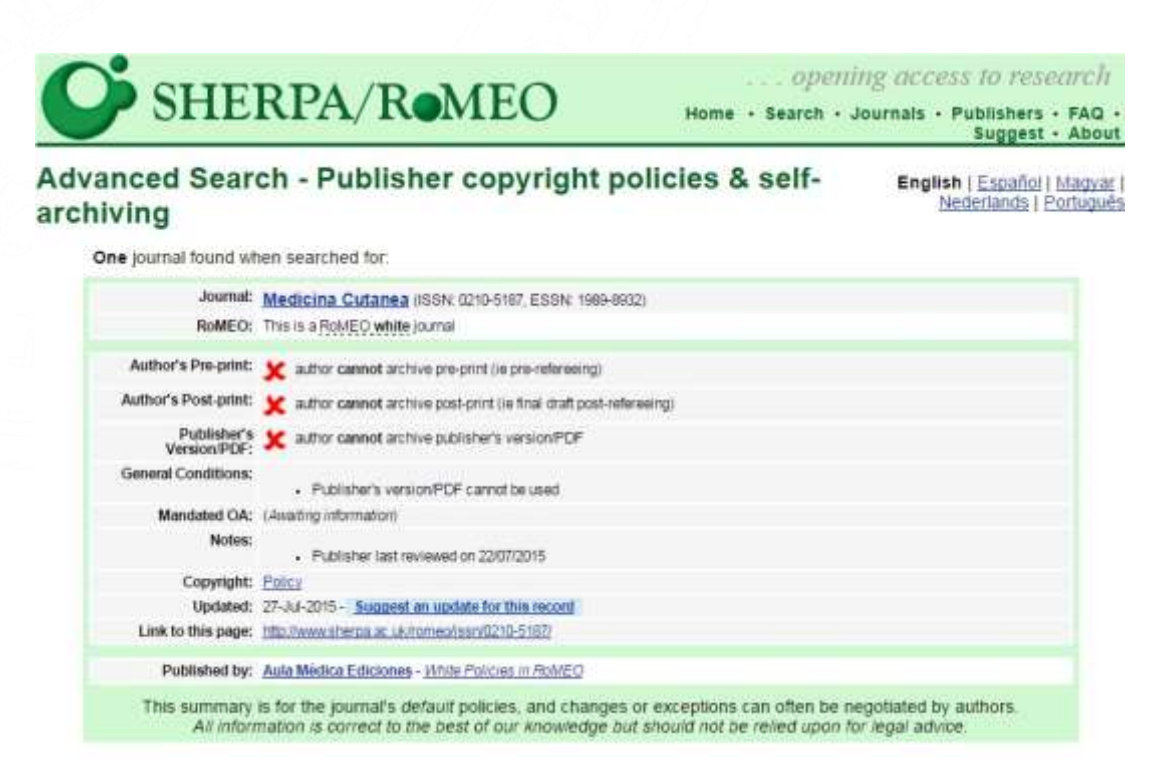

Rys 9. Przykład czasopisma oznaczonego kolorem białym, tj. prowadzącego zamkniętą politykę udostępniania źródło: serwis RoMEO, http://www.sherpa.ac.uk/romeo/issn/1507-7187/

W każdym przypadku należy uważnie przeczytać szczegółowe warunki, gdyż w instrukcji nie jesteśmy w stanie wymienić wszystkich przypadków i wszystkich kwestii, które mogą być zawarte w umowach wydawców. Mogą tez zdarzyć się przypadki, w których pod jednym tytułem czasopisma podpisuje się więcej niż jeden wydawca, np. *Izvestiya VUZ. Radioelektronika* [\(http://www.sherpa.ac.uk/romeo/issn/0735-2727\)](http://www.sherpa.ac.uk/romeo/issn/0735-2727) – wtedy polityki poszczególnych wydawców mogą się wtedy różnić nawet w ramach takiego pojedynczego tytułu.

Kolory stosowane w serwisie RoMEO stosowane są zarówno do tytułów czasopism, jak i nazw wydawców. Co sprawia, że pojawić może się kolejna kwestia – w przypadku czasopisma, przy którym współpracuje wiele instytucji (np. w zakresie edycji czy recenzowania – pole *Other parties*), polityka wydawnicza uzależniona jest wyłącznie od wydawcy, nie brane są pod uwagę kryteria organizacji współpracujących, np. tak jak w *Journal of Natural Resources and Life Sciences Education* [\(http://www.sherpa.ac.uk/romeo/issn/1059-9053/\)](http://www.sherpa.ac.uk/romeo/issn/1059-9053/).